**Descriptif rapide :** Une séquence qui mobilisera les outils numériques disponibles dans la classe (TNI et boîtiers de réponse) au service de l'enseignement de la grammaire.

**Mot(s) clé(s) :** TNI, TBI, français, grammaire, conjugaison, boîtiers de réponse

**Domaine d'activité** : Étude de la langue, grammaire

**Compétences visées :** Conjuguer les verbes, utiliser les temps à bon escient

## **Domaines du B2i :**

Domaine 1 : S'approprier un environnement informatique de travail

## **Items :**

- Connaître et maîtriser les fonctions de base d'un ordinateur et de ses périphériques

## **Explicitations des items :**

L'élève sait désigner et nommer les principaux éléments composant l'environnement informatique qu'il utilise à l'école et sait à quoi ils servent.

## **Dispositif pédagogique :**

En classe entière, chaque élève est doté d'un boîtier de réponse personnel.

#### **Matériel et supports :**

TNI, boîtiers de réponse, logiciels dédiés aux deux outils précédents (Workspace et Flow)

# **Déroulement :**

#### **En amont :**

Les élèves ont déjà abordé le passé simple lors de séances précédentes (distinguer imparfait / passé simple, règles d'utilisations de ces deux temps, conjugaison des verbes attendus dans les programmes).

#### **Déroulement de la séance :**

Un document de référence (séance passé simple.gwb) servira de conducteur de séance. Il proposera, au travers de différentes pages, les travaux et questionnements attendus.

Page 1 : Découverte et lecture orale du texte support des exercices à suivre.

Page 2 : « Retrouve le verbe au passé simple, écris le à l'infinitif. »

Chaque élève répond à l'aide de son boîtier. Dans les protocoles de questionnement proposés par l'application, il s'agit de réponses courtes. Les boîtiers permettent en effet de répondre en saisissant du texte à concurrence de 140 caractères maximum.

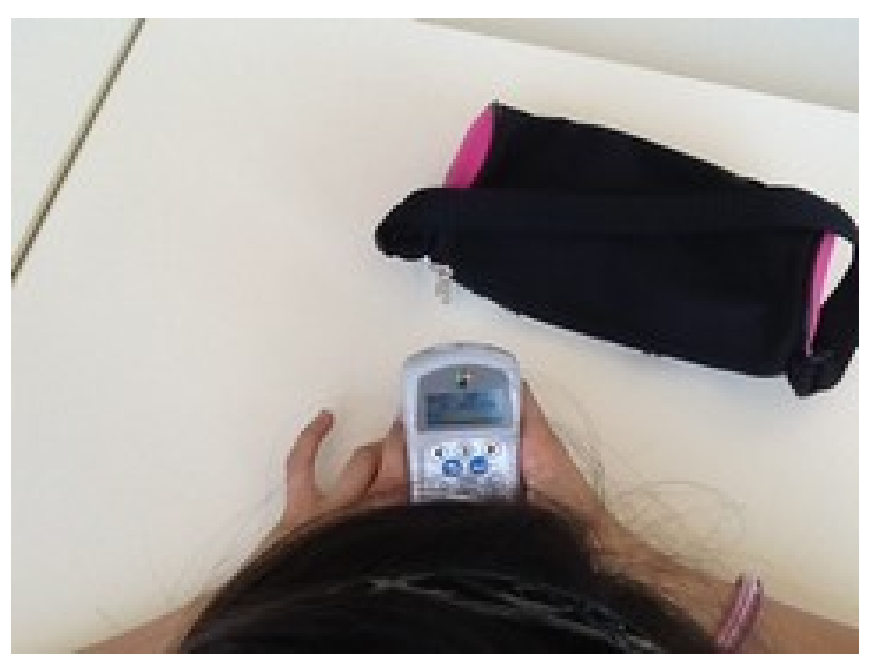

**Un élève répond sur son boîtier**

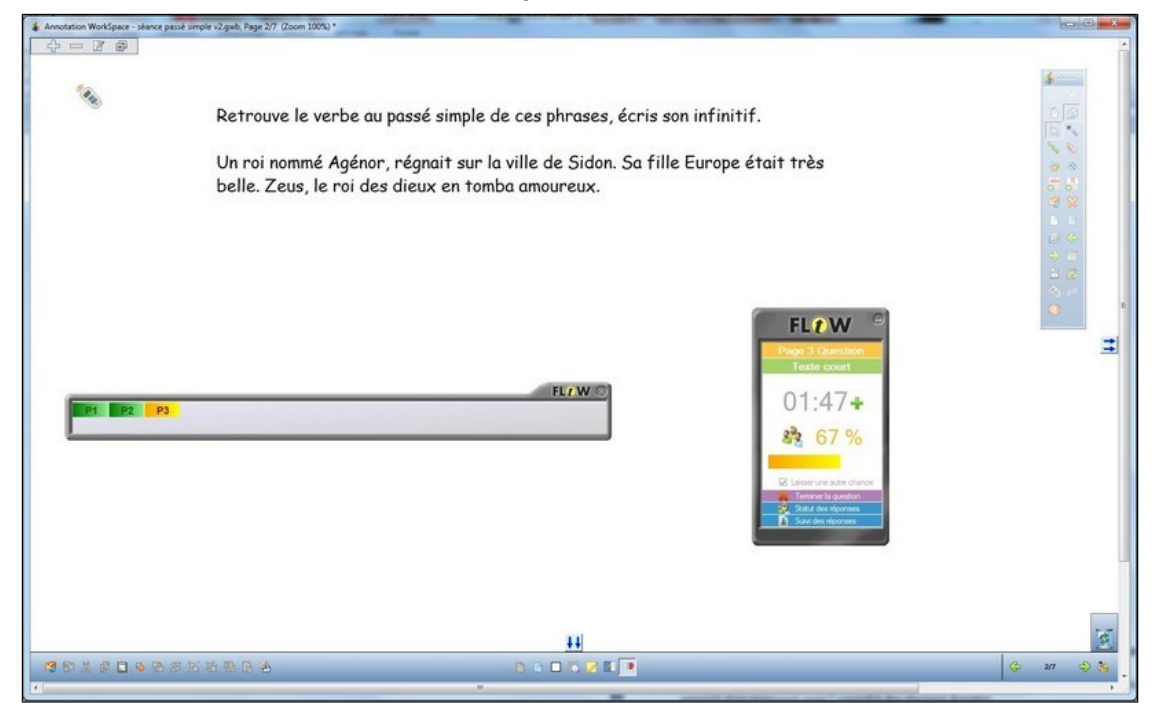

**Possibilité de suivre l'avancée des réponses en affichant anonymement le « suivi des réponses ».**

Lorsque toutes les réponses sont enregistrées, l'enseignant clôt le questionnement et un graphique apparaît alors proposant aussi l'ensemble des réponses données.

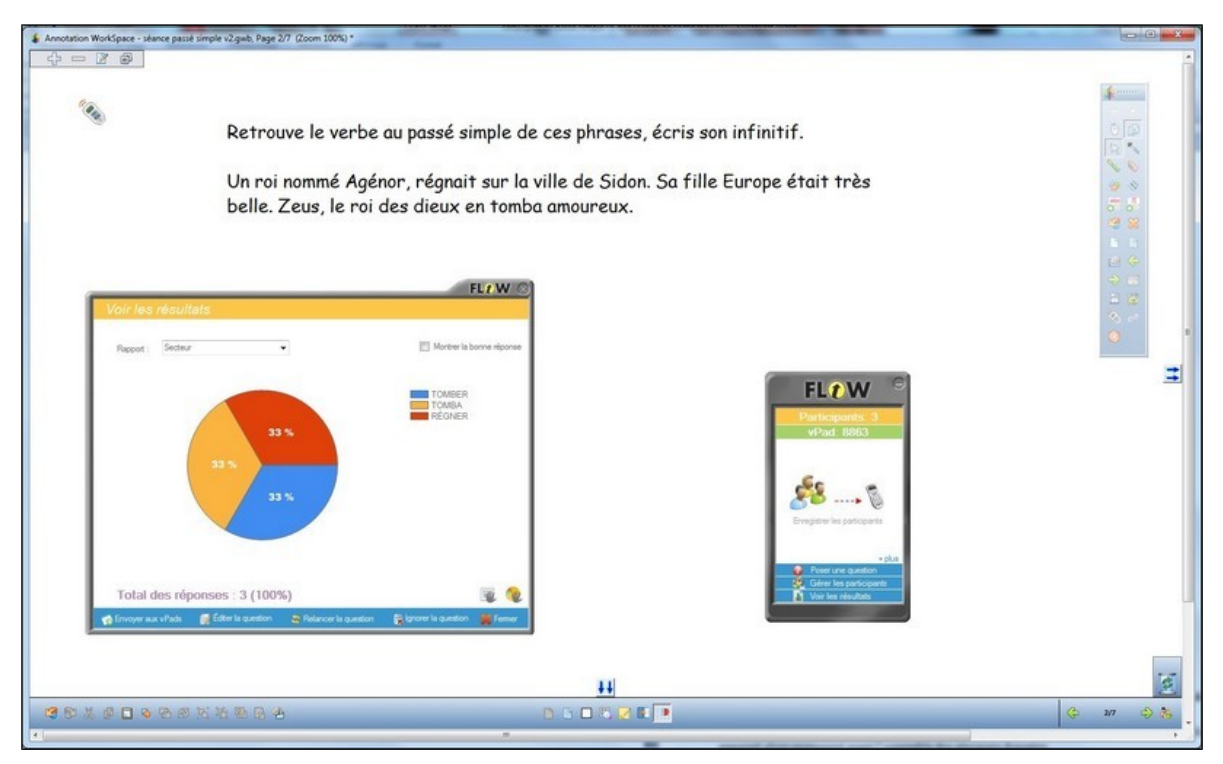

**Fin de questionnement, graphique et liste anonyme des réponses.**

L'enseignant initie alors l'analyse des réponses en permettant aux volontaires de justifier leur réponse. Argumentation et contre argumentation permettent de mettre en évidence la réponse attendue.

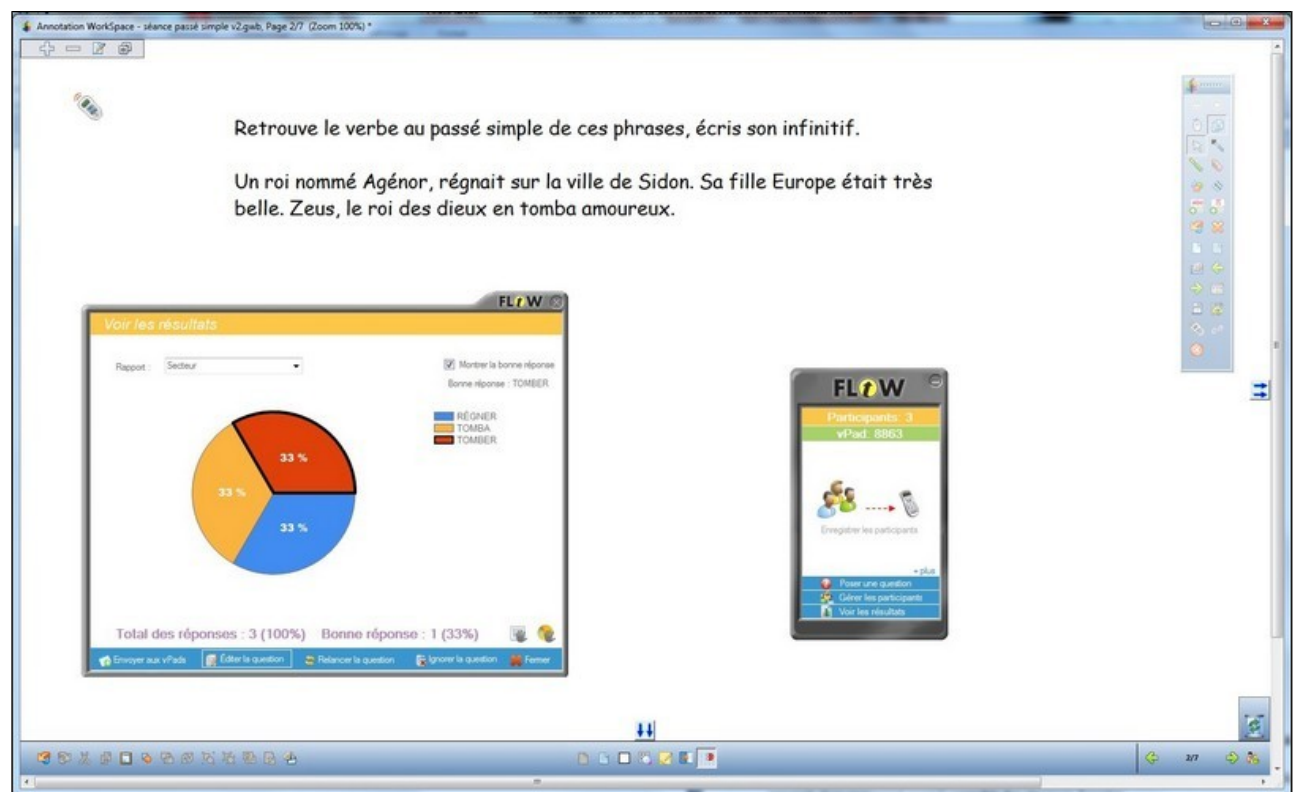

**La bonne réponse peut alors être mise en évidence (ici contour gras).**

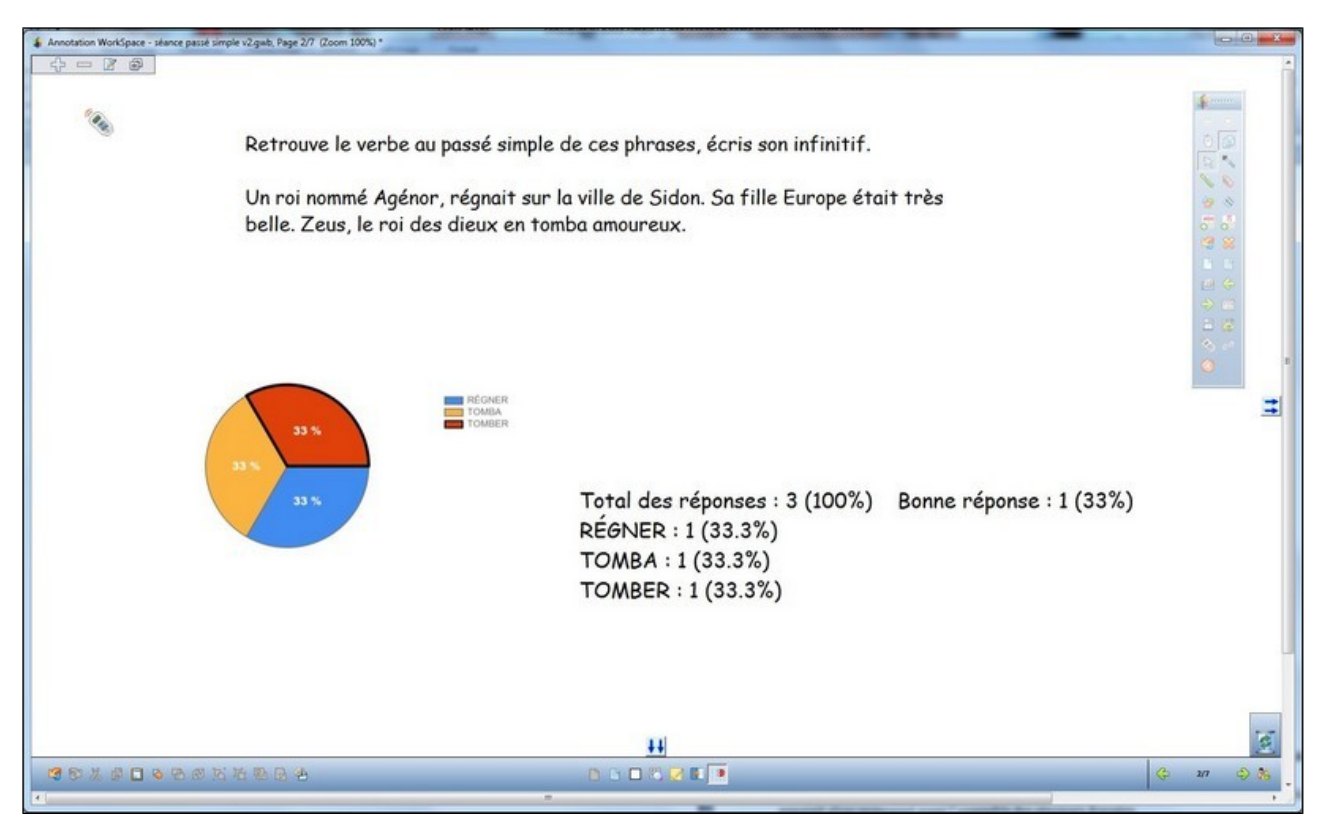

**Le graphique et la liste des réponses peuvent être intégrés à la page.**

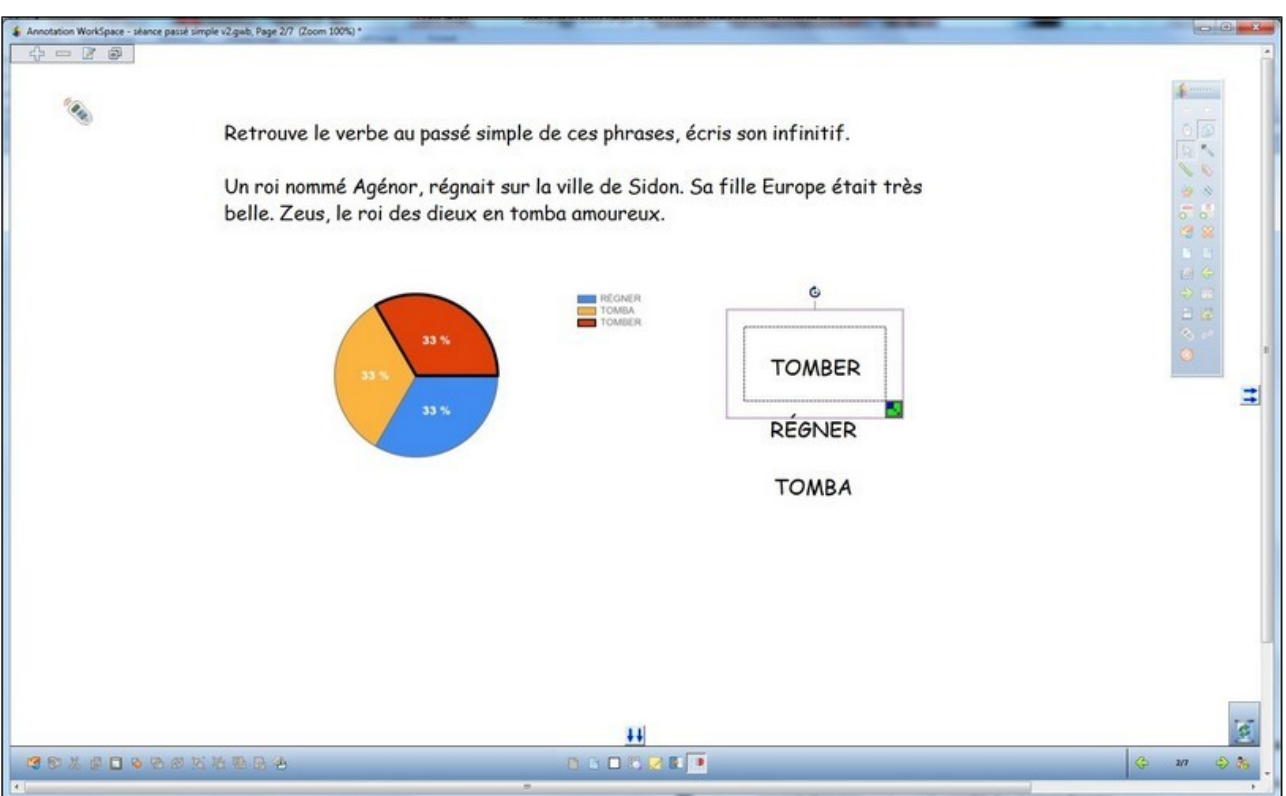

**Seules les réponses peuvent être conservées et deviennent alors des étiquettes manipulables au TNI.**

L'exemple affiché ci-dessus, recréé pour illustration, propose les réponses types obtenues lors de la séance. Nous constatons des réponses justes (tomber), des réponses partiellement exactes (tomba, pas de mise à l'infinitif) et des réponses fausses.

Page 3 : même consigne et déroulement avec une autre portion du texte.

Page 4 : « Certains verbes de ce texte sont faux. Note le numéro des verbes faux. »

Dans la portion de texte proposé, certains verbes comportent des erreurs de conjugaison. Les élèves sont invités à désigner ceux-ci en saisissant le ou les numéros associés aux verbes de ce texte. Dans les protocoles de questionnement proposés par l'application, il s'agit de « réponses multiples ». Il s'agira donc de répondre par une suite de chiffres (123, 14…). Lorsque toutes les réponses sont enregistrées, l'enseignant clôt le questionnement et un graphique apparaît alors, proposant aussi l'ensemble des réponses données.

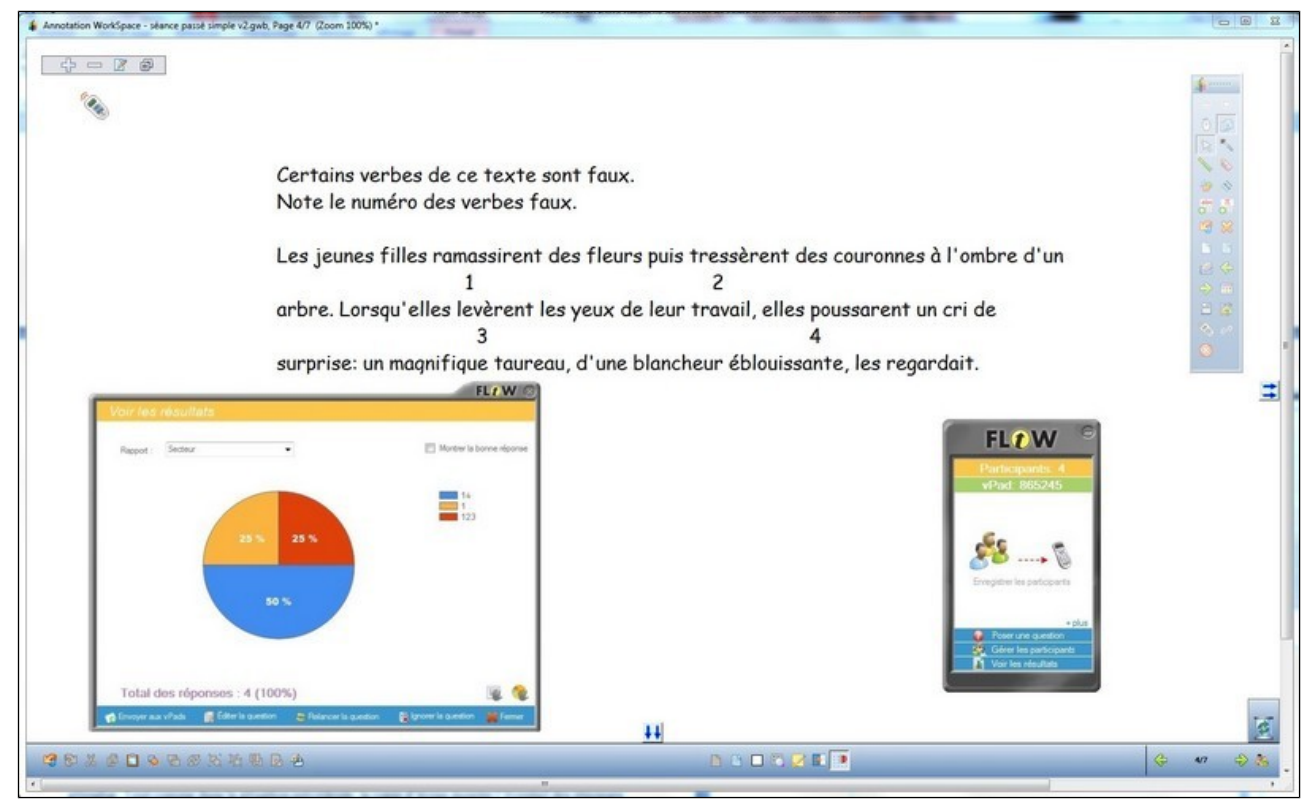

**Fin de questionnement et apparition du graphique et des réponses.**

L'enseignant initie alors l'analyse des réponses en permettant aux volontaires de justifier leur réponse. Argumentation et contre argumentation permettent de mettre en évidence la réponse attendue. Tout comme dans la situation précédente, la copie d'écran montre l'éventail des réponses obtenues avec les élèves : des réponses correctes, partiellement correctes ou erronées.

Page 5 : « Conjugue le verbe entre parenthèses au passé simple. »

Les réponses sont collectées, affichées, transformées en étiquettes déplaçables. Argumentation et contre argumentation permettent de mettre en évidence la réponse attendue. Celle-ci est positionnée dans la phrase.

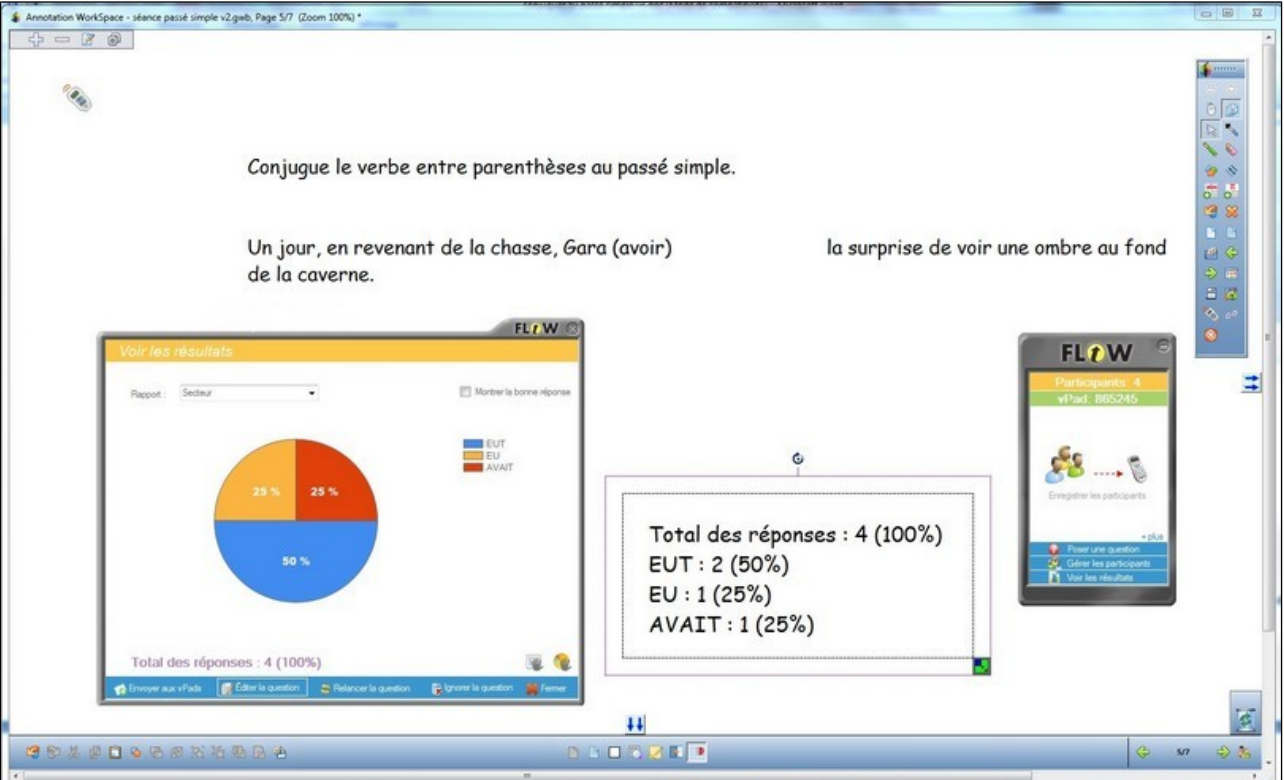

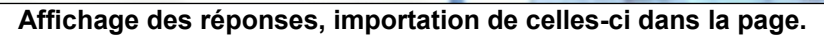

| $\begin{array}{ccc} \mathbb{G} & = & \mathbb{F} & \mathbb{S} \end{array}$<br><sup>O</sup> ON<br>$\circ$<br>$\sqrt{\frac{2}{\sqrt{2}}}$<br>Conjugue le verbe entre parenthèses au passé simple.<br>$\begin{array}{c} \bullet & \circ \\ \bullet & \circ \\ \bullet & \circ \end{array}$<br>38<br>$\mathbf{B}=\mathbf{B}^{\dagger}$<br>Un jour, en revenant de la chasse, Gara (avoir)<br>la surprise de voir une ombre au fond<br>$0.500000$<br>de la caverne.<br>Е<br><b>EUT</b><br>$=$ $\infty$<br><b>NVAIT</b><br>25%<br>25.3<br>Total des réponses : 4 (100%)<br>EUT: 2 (50%)<br>50 %<br>EU: 1 (25%)<br>AVAIT: 1 (25%)<br>E<br>$++$<br><b>DOOSRED</b><br>GOLDOGONHADA<br>$\Leftrightarrow$<br>$\Rightarrow$ &<br>5/2<br>$100 - 100$ | Annotation WorkSpace - séance passé simple v2.gwb, Page 5/7 (Zoom 100%) * | oB<br>容 |
|----------------------------------------------------------------------------------------------------|---------------------------------------------------------------------------|---------|
|                                                                                                    |                                                                           |         |
|                                                                                                    |                                                                           |         |
|                                                                                                    |                                                                           |         |
|                                                                                                    |                                                                           |         |
|                                                                                                    |                                                                           |         |

**Le graphique peut lui aussi être figé dans la page.**

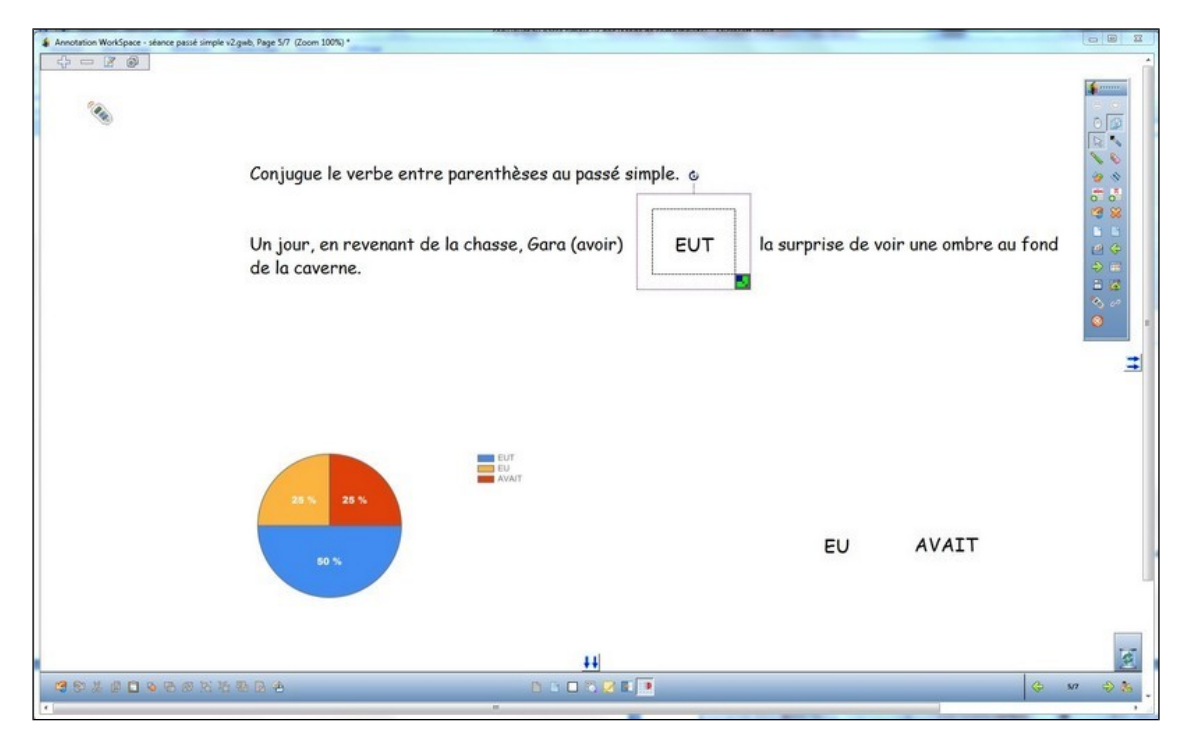

**Les étiquettes « réponses » sont isolées, déplaçables et la réponse correcte positionnée dans la phrase.**

Page 6 : même consigne et déroulement avec une autre phrase et un autre verbe.

Page 7 : Les élèves abandonnent les boîtiers de réponse et exécutent la consigne suivante sur leur cahier.

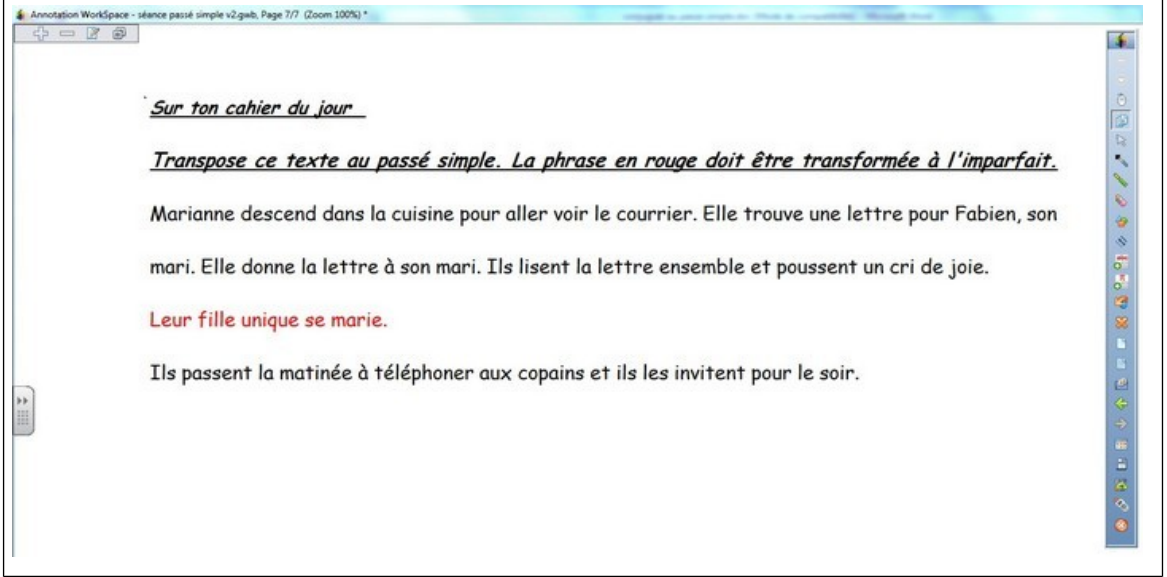

**Consigne affichée au TNI et exécutée sur le cahier.**

Après la séance :

L'enseignant peut, en fin de séance, enregistrer l'ensemble des résultats obtenus au cours de la session. Il peut ainsi conserver une trace du travail produit et analyser finement les réponses individuelles.

| Type de résultats<br><b>B</b> Session<br>$H$ $4$ $1$ | C Questions<br>$c(1) \models \mathbb{N} \quad \Leftrightarrow \quad \boxed{4} \quad \Leftrightarrow \quad \boxed{4} \quad \Leftrightarrow \quad 100\%$ |                                  | Find   Next      |       |    | Configurer la note<br>Score maximum: 5 |
|------------------------------------------------------|----------------------------------------------------------------------------------------------------|----------------------------------|------------------|-------|----|----------------------------------------|
| Id étudiant                                          | A Nom                                                                                                    | <b>R</b> Prénom                  | R Idiaspositif R | Score | a. | Note :<br>÷                            |
| $p_2$                                                | Pierre                                                                                                    | Alain                            | VPAD-4800-8002   | 4.00  |    | 88                                     |
| P3                                                   | Beth                                                                                                    | Lise                             | VRAD-41A6-44CS   | 4.00  |    | 80                                     |
| P4                                                   | Bateau                                                                                                    | Amèle                            | VRAD-1F14-A0D8   | 1.00  |    | 20 <sub>1</sub>                        |
|                                                      |                                                                                                    |                                  |                  |       |    |                                        |
|                                                      | Gilles                                                                                                    | Alex                             | VPAD-1E37-F9FB   | 1.00  |    | 20 <sub>1</sub>                        |
| a                                                    | E Envoyer aux vPads<br>Dans EduCloud/LMS/ENT                                                                                                    | <b>&amp; Effecer les données</b> |                  |       |    | <b>Part Former</b>                     |
| Pt<br>Sauvegarder<br>Ξ                               | Dans un fichier HTML                                                                                                    |                                  |                  |       |    |                                        |

**Export des résultats au format Open Office Writer.**

Le document obtenu favorise l'analyse a postériori des réponses fournies.

| Seance passe simple exemple.oth - OpenOffice Writer                                |             |                     |       |              |                        |                      |            |            |                   |                                             |                      |
|------------------------------------------------------------------------------------|-------------|---------------------|-------|--------------|------------------------|----------------------|------------|------------|-------------------|---------------------------------------------|----------------------|
| Eichier Egition Affichage Insertion Format Tableau Qutils LireCouleur Fegétre Aide |             |                     |       |              |                        |                      |            |            |                   |                                             |                      |
|                                                                                    |             |                     |       |              |                        |                      |            |            |                   |                                             |                      |
| Corps de texte<br>$\frac{1}{2}$ Arial                                              |             |                     |       |              |                        |                      |            |            |                   |                                             |                      |
| $\overline{a}$                                                                     |             |                     |       |              |                        |                      |            |            |                   |                                             | $\frac{1}{\sqrt{2}}$ |
|                                                                                    |             |                     |       |              |                        |                      |            |            |                   |                                             | 廊                    |
|                                                                                    |             |                     |       |              |                        |                      |            |            |                   |                                             |                      |
|                                                                                    |             | Réponses détaillées |       |              |                        |                      |            |            |                   |                                             |                      |
|                                                                                    |             |                     |       |              |                        |                      |            |            |                   |                                             |                      |
|                                                                                    |             | <b>Etudiants</b>    |       |              | $\frac{4}{3}$          | Score maximum :<br>5 |            |            |                   | ◉                                           |                      |
|                                                                                    |             | Question:           |       |              | 5                      | Score moyen :        |            |            | 2.5               |                                             |                      |
|                                                                                    |             |                     |       |              |                        |                      |            |            |                   |                                             |                      |
|                                                                                    |             |                     |       |              |                        |                      |            |            |                   |                                             |                      |
|                                                                                    |             | Id                  | Préno |              |                        | Question 2           | Question 3 | Question 4 | Question 5        |                                             |                      |
|                                                                                    |             | étudiant m          |       | Nom          | Question 1<br>(TOMBER) | (PARTIR)             | (14)       | (EUT)      | (BONDIT)          |                                             |                      |
|                                                                                    |             |                     |       |              |                        |                      |            |            |                   |                                             |                      |
|                                                                                    |             |                     |       |              |                        |                      |            |            |                   |                                             |                      |
| b)                                                                                 |             |                     |       |              |                        |                      |            |            |                   |                                             |                      |
|                                                                                    |             |                     |       |              |                        |                      |            |            |                   |                                             |                      |
|                                                                                    |             |                     |       |              |                        |                      |            |            |                   |                                             |                      |
|                                                                                    |             |                     |       |              |                        |                      |            |            |                   |                                             |                      |
|                                                                                    |             | P <sub>2</sub>      | Alain | Pierre       | TOMBER                 | <b>PARTIR</b>        | 14         | EUT        | <b>BONDI</b>      |                                             |                      |
|                                                                                    |             | P <sub>3</sub>      | Lise  | Beth         | <b>TOMBER</b>          | <b>PARTIR</b>        | $14 -$     | EUT        | <b>BONDISSAIT</b> |                                             |                      |
|                                                                                    |             |                     |       |              |                        |                      |            |            |                   |                                             |                      |
|                                                                                    |             | P1                  | Alex  | Gilles       | <b>RÉGNAIT</b>         | PARTIT               | 123        | EU         | <b>BONDIT</b>     |                                             |                      |
|                                                                                    |             |                     |       |              |                        |                      |            |            |                   |                                             |                      |
|                                                                                    |             | P4                  | Améli | Batea        | <b>TOMBA</b>           | <b>BORDAIENT</b>     | $+$        | AVAIT      | BONDIT            |                                             |                      |
|                                                                                    |             |                     | e     | $\mathbf{H}$ |                        |                      |            |            |                   |                                             |                      |
|                                                                                    |             |                     |       |              |                        |                      |            |            |                   |                                             |                      |
|                                                                                    |             |                     |       |              |                        |                      |            |            |                   |                                             |                      |
|                                                                                    |             |                     |       |              |                        |                      |            |            |                   |                                             |                      |
|                                                                                    |             | <b>Question 1</b>   |       |              |                        |                      |            |            |                   |                                             |                      |
|                                                                                    |             |                     |       |              |                        |                      |            |            |                   |                                             |                      |
|                                                                                    |             | Id de la question:  |       |              | $\overline{2}$         |                      | Type:      |            | Texte court       |                                             |                      |
|                                                                                    |             |                     |       |              |                        |                      |            |            |                   |                                             |                      |
| Page2/4                                                                            | <b>HTML</b> |                     |       |              |                        | Français (France)    |            | INS STD    |                   | $ B \Box C \Box  0 \cdots b \cdots 0 $ 145% |                      |
| $\circledast$<br>e<br>$\bullet$                                                    |             | 四首                  |       |              |                        |                      |            |            |                   | R. N. N. N. N. N. N. N. N. N. N. N.         | 16:00<br>27/05/2015  |

**Copie d'écran d'une des pages du document montrant l'ensemble des réponses obtenues par élève. Le document est éditable**.

Scénario pédagogique proposé par l'école Jacques Brel – Saint Léger les Vignes Circonscription de Bouguenais Sud Loire Inspection académique de la Loire Atlantique date : 17/06/2014

## **Auteur(s) :** Rachel Soro Pasquiet (PE) **Contributeur :** Christian Butteau (PE, MATUIC)

Commentaire(s) de l'enseignant :

L'utilisation de ce matériel oblige chaque élève à une réflexion individuelle sur la consigne et la recherche demandée. L'affichage des réponses au TNI rend visible les différentes propositions, cela favorise les échanges entre élèves. Par ailleurs la réflexion individuelle préalable enrichit ces échanges, leur permettant de justifier leur choix.

Ce dispositif favorise donc la réflexion individuelle puis collective. Le dernier temps sur le cahier du jour est important pour recentrer les élèves sur tout ce qui s'est dit durant la séance en l'appliquant directement.

## Apport spécifique des TICE :

Très souvent assimilés à de seuls outils d'évaluation, les boîtiers de réponse et les logiciels associés montrent aussi et peut-être surtout leur pertinence lors des séances initiales de construction des compétences et d'entraînement pour celles en cours d'acquisition.

Ils imposent à l'ensemble des élèves une participation active.

Il faut décider individuellement, difficile d'attendre le choix d'un camarade comme dans un questionnement à main levée. Ils autorisent un traitement fin des réponses fournies beaucoup plus difficile avec un procédé type La Martinière. La collecte et l'affichage automatique de l'ensemble des réponses favorisent les débats argumentés. Les réponses sont immédiatement manipulables et éditables au tableau.

Les progrès dans l'ergonomie des applications rendent leur utilisation plus abordable.

L'enseignant conserve une trace qui facilitera l'analyse fine a posteriori des réponses fournies.

Cette classe disposait d'un TNI et d'un lot de boîtiers de réponses permettant l'équipement individuel des élèves.

Cependant, ces matériels ne sont pas obligatoires pour envisager la mobilisation de l'application décrite (logiciel Flow de la société Turning Technologies). Une école dotée d'une classe mobile (portables ou tablettes) ou ayant accès à une salle informatique peut, à concurrence du nombre d'équipements disponibles, envisager des séances équivalentes par groupe.

En effet, il existe une application nommée VPAD qui permet de transformer tout terminal numérique (PC. Mac, tablette sous Android ou IOS) en terminal de réponse. Ces deux applications sont téléchargeables sur le site des éditeurs (VPAD gratuitement, Flow gratuitement pour un usage limité à 5 terminaux, payante audelà).

# Annexe(s) :

seance passe simple.gwb (document support de séance au TNI)

seance passe simple.iwb (idem au format universel, pas de questions programmées, texte seul) seance passe simple avec graphiques et reponses.gwb (document enrichi des réponses obtenues) seance passe simple.oth (synthèse des réponses pour exploitation ultérieure)